# ADD ON PROGRAMS ON EXCEL TRAINING PROGRAM FACULTY OF MANAGEMENT STUDIES

#### SESSION PLAN

| S.No. | Topics                                                  | SESSION PLAN |
|-------|---------------------------------------------------------|--------------|
| 1     | Basics Introduction                                     | Hours        |
|       | Introduction                                            | 2            |
|       |                                                         |              |
|       | Interface                                               |              |
|       | Tabs and Ribbons                                        |              |
|       | Document Windows                                        |              |
|       | Navigation Tips                                         |              |
|       | Office Button and Save                                  |              |
|       |                                                         |              |
| 2     | Data Entry & Formatting                                 | 2            |
|       | Entering Data                                           |              |
|       | Fonts, Fills, and Alignment                             |              |
|       | Cut, Copy, and Paste                                    |              |
|       | Paste Special                                           |              |
|       | Undo and Redo                                           |              |
|       | Moving, Finding, and Replacing                          |              |
|       | Cell Styles                                             |              |
|       | Comments                                                |              |
|       |                                                         |              |
| 3     | Number Formatting                                       | 2            |
|       | Currency Format                                         |              |
|       | Format Painter                                          |              |
|       | Formatting Dates                                        |              |
|       | Custom and Special Formats                              |              |
|       | Treem rounds                                            |              |
| 4     | Worksheets                                              | 2            |
|       | Naming and Moving Worksheets                            |              |
| 25-70 | Copying Worksheets                                      |              |
|       | Adding, Deleting and Hiding                             |              |
|       | Grouping Worksheets                                     |              |
|       | Moving, Copying, Deleting and                           |              |
| 1     | woving, Copying, Deleting and                           |              |
| 5     | Rows & Columns                                          | 2            |
|       | Inserting and Deleting Columns                          | . fig.       |
|       | Inserting & Deleting Cells                              | 7 7 A        |
|       | Inserting & Deleting Cens  Inserting Multiple Columns & | 1            |
| out.  |                                                         |              |
|       | Modifying Cell Width and                                |              |
|       | Hiding and Unhiding Rows and                            |              |
| 6     | Formulas                                                |              |
| U     | Using Operations                                        | 2            |
| -     |                                                         |              |
|       | Creating Formulas                                       |              |
|       | AutoSum                                                 |              |
|       | Common Formulas                                         |              |
|       | Searching for Formulas                                  |              |
|       | Copying Formulas                                        |              |
|       | Using Relative and Absolute                             |              |
|       |                                                         |              |
| 7     | Managing Views                                          | 2            |
|       | Workbook Views                                          |              |
|       | Show/Hide                                               |              |
|       | Zoom Features                                           |              |
|       | Freeze Panes                                            |              |
|       | Split Windows                                           |              |
|       | Viewing Multiple Windows                                |              |
|       | Minimize The Ribbon                                     |              |
|       | Worksheet Backgrounds                                   |              |
|       | Watermarks                                              |              |
|       | Watermarks                                              |              |
|       |                                                         |              |

Cherter of Barmology & Street Barmology & Street Ba

Faculty of Management
Shivajirao Kadam Institute of
Technology & Management, Indore

|            | 8 Lists Management                                      | 2                                                                                                    |
|------------|---------------------------------------------------------|----------------------------------------------------------------------------------------------------|
| -          | AutoFill a Series                                       |                                                                                                    |
|            | AutoFill Non-Adjacent Cells AutoFill on Multiple Sheets |                                                                                                    |
|            | Creating Custom Lists                                   |                                                                                                    |
|            | Series Formatting                                       |                                                                                                    |
|            |                                                         |                                                                                                    |
|            | 9 Conditional Formatting                                | 2                                                                                                    |
| -          | Highlight Cells Rules                                   |                                                                                                    |
|            | Top/Bottom Rules Data Bars                              |                                                                                                    |
|            | Color Scales                                            |                                                                                                    |
|            | Custom Formatting Rule                                  |                                                                                                    |
|            |                                                         |                                                                                                    |
|            | 0 Tables                                                | 2                                                                                                    |
| -          | Insert a Table and Style Option                         | S                                                                                                    |
|            | Add Rows and Columns Perform a Function in a Table      |                                                                                                    |
|            | Summarise With Pivot Table                              |                                                                                                    |
|            |                                                         |                                                                                                    |
| 1          |                                                         |                                                                                                    |
|            | Data Validation Drop-Down Lists                         |                                                                                                    |
| -          | Removing Duplicates                                     |                                                                                                    |
|            | Text To Columns                                         |                                                                                                    |
|            | Goal Seek                                               |                                                                                                    |
|            | Scenario Manager                                        |                                                                                                    |
| 1          | D 6                                                     |                                                                                                    |
| 12         |                                                         | 1                                                                                                    |
|            | Multiple Sheet References Consolidating Data - With or  |                                                                                                    |
|            | Trace the Precedents and                                |                                                                                                    |
|            | Using the Watch Window                                  |                                                                                                    |
|            |                                                         | The second second secon |
| 13         |                                                         | 1                                                                                                    |
|            | Cell Names<br>Named Ranges                              |                                                                                                    |
|            | Formulas with Cell Names                                |                                                                                                    |
|            | Date Formulas                                           |                                                                                                    |
|            |                                                         |                                                                                                    |
| 14         | Charts                                                  | 1                                                                                                    |
|            | Chart Types<br>Instant Chart                            |                                                                                                    |
|            | Update Chart                                            |                                                                                                    |
|            | Column Chart                                            |                                                                                                    |
|            | Picture Fill                                            |                                                                                                    |
|            | Adjust Chart Size                                       |                                                                                                    |
| -          | Line Chart Scatter Chart                                |                                                                                                    |
|            | Scatter Chart                                           |                                                                                                    |
| 15         | Formatting Charts                                       |                                                                                                    |
|            | Chart Styles                                            |                                                                                                    |
|            | Chart Layouts                                           |                                                                                                    |
|            | Add Labels Axis Options                                 |                                                                                                    |
| 12         | Chart Title                                             |                                                                                                    |
| 12.10      | Legends                                                 |                                                                                                    |
| -34        | Data Labels                                             | Part of the second                                                                                                    |
| 16         | ALLEGO                                                  |                                                                                                    |
| 16         | Adding Graphics Insert Pictures                         | 2                                                                                                    |
|            | Modifying Pictures                                      |                                                                                                    |
|            | Insert Shapes                                           |                                                                                                    |
|            | Insert SmartArt                                         |                                                                                                    |
|            | Apply Themes                                            |                                                                                                    |
|            | Arrange                                                 |                                                                                                    |
| 17         | Filter & Sorting                                        |                                                                                                    |
|            | Group and Ungroup                                       | 2                                                                                                    |
|            | Sort Data                                               |                                                                                                    |
|            | Sort Multiple Levels                                    |                                                                                                    |
|            | Filter Data Advanced Filter                             |                                                                                                    |
|            | Conditional Sorting and Filtering                       |                                                                                                    |
|            | Sorting with Custom Lists                               |                                                                                                    |
|            | Subtotal                                                |                                                                                                    |
|            | Market St. St. St. St. St. St. St. St. St. St           |                                                                                                    |
| 18         | Printing                                                | Manager 1                                                                                                    |
|            | Page Orientation Page Breaks                            | HARAMATA TO THE RESERVE OF                                                                                                    |
| Sept. Co.  | Print Area                                              |                                                                                                    |
|            | Margins                                                 |                                                                                                    |
| THE STREET | Print Titles                                            |                                                                                                    |
|            | Headers and Footers                                     |                                                                                                    |
|            | Scaling Shoot Only                                      |                                                                                                    |
|            | Sheet Options                                           |                                                                                                    |
| -          |                                                         |                                                                                                    |

Chief to the distribution of the state of the state of th

Faculty of Management
Shivajirae Kadam Institute of
Technology & Management, Indore

#### **ACROPOLIS TECHNICAL CAMPUS**

## **Faculty of Management Studies**

### Notice

DATE-08/09/17

Venue – Computer Lab

Event — A 30 Hours Training Program on MS Excel was conducted in Faculty of Management Studies. The topics to be covered are Introduction to Microsoft excel, Data Entry & Formatting, Conditional Formatting, Types of charts.

Commencement Date - September 14, 2017 1:00 pm -4:00 pm (daily)

Program Coordinator - Dr. Suchita Gupta

Speaker - Prof.. Sheetal Chabbra

Audience/Participants - I Year Students

All the faculty members not having lectures/any other engagements are requested to attend the Program

Dr .Anant Gwal

Director

Faculty of Management
Shivajirao Kadam Institute of
Technology & Management, indore

## ACROPOLIS TECHNICAL CAMPUS FACULTY OF MANAGEMENT STUDIES MS EXCEL TRAINING PROGRAMME ATTENDANCE SHEET

|    |              |                       | DATELN  |           |          | -                                                                                                    |         | CH 2017-20 |         | A      | n.        | M       | ~         | 11      | ~       |         |          |
|----|--------------|-----------------------|---------|-----------|----------|----------------------------------------------------------------------------------------------------|---------|------------|---------|--------|-----------|---------|-----------|---------|---------|---------|----------|
| OE | NROLLMENT NO | NAME OF STUDENT       | N CONT  | 2000      | MAN      | MARK                                                                                                    | Total R | Mr.        | TANK!   | F. T.  | 20        | F.      | Way.      | May.    | Alm     | 2/4/4   | MAIN     |
| ,  | DC1308498    | AAKASH JAIN           | 1       | A         | (0)-     | De 1                                                                                                    |         | 1          | A       | a      | (A)       | R       | A         | a.      | -       | (1)     | Ab-      |
| 2  | DX1401597    | AAMIR AHMED KHAN      | Marin   | Damin     | Mande    | Abres                                                                                                    | Mondo   | Amby       | POPRIN  | Mambe  | A 3       | Dinier  | Damist    | Damen   | Demin   | (Dimby  | Domly    |
| ** | DC1402905    | AASTIK PATIDAR        | A       | A         | A        | 1                                                                                                    | de      | A          | A       | A      | A         | 4       | A         | A       | 88      | A       | \$7      |
| 4  | DX1709181    | AAYUSHI JAIN          | Gorge   | Agus      | (Bryssis | Bayshi                                                                                                    | (Anythi | Dayuhi     | Abyushi | Agri   | Dogusti   | (Dugue) | (Dogash)  | Azarin  | Dayus   | Myanit  | Dayuis   |
| 5  | DC1410315    | DARSHIT PATIDAR       | Doubit. | - Daronit |          |                                                                                                    | Lidard  | 4          | 9 -     | Bushit | -         |         | Carabil   | Assort  | Charles | Autohid | Crush    |
| 6  | DX1709193    | DEEKSHA SINGHAL       | 8       | 0         | 2        | 2                                                                                                    | 2       | De         | 2       | R      | -2        | 8       | 0         | 0       | 0       | 12      | 12       |
| 7  | DX1402206    | DEVENDRA              | Region  | " Dow     | Ren      | Reserved                                                                                                    | Ruent   | Javerdo    | Kendy   | Ricado | Journay . | Towns ! | Helendy   | Dest    | Posent  | Buendy  | Books    |
| 8  | DX1709194    | DEVESH PITHAWE        | Truesh. | Ruesh     | Ruesh    | Devest                                                                                                    | Devest  | Tever      | Ruesh   | Ruesh  | teven     | Povest  | Twest     | Tevenh  | Bush    | Devent  | Perest   |
| 9  | DX1709198    | IQBAL KHAN            | 1       | 0         | 2        | a                                                                                                    | 0       | D          | A       | @      | 0         | D       | 0         | D       | 0       | 1       | O        |
| 10 | DC1419028    | JASDEEP KAUR TUTEJA   | 130     | 1         | 7        | 1                                                                                                    | 豆       | Z          | व       | I      | 3         | 2       | 15        | 12      | 12      | コゴ      | E        |
| 11 | DX1400165    | KANAK BANSAL          | Harak   | Karak     | Karak    | Kanak                                                                                                    | Lanak   | Kang       | Karak   | Kanay  | Karal     | Kana    | Kana Kana | k Kond  | Kana    | Karak   | Kani     |
| 12 | DX1709200    | KAPIL KUMAR PAWAR     | B       | 1         | 0        | 0                                                                                                    | -B      | 0          | De      | 0      | - 10      | KK      | (1)       | AB      | - 8     | - W     | 4        |
| 13 | DC1313171    | MUKULJAREDA           | H       | No.       | N        |                                                                                                    | H       | Do         |         | - A    | A         | M       | A         | (A)     | A       | 100     | M        |
| 14 | DX1230151    | NADEEM KHAN           | A       | N         | 1        | THE STATE OF THE STATE OF THE S | W.      | -          | A       | De     | A         | - N     | N         | NZ      | AS      | A       | I        |
| 15 | DX1709208    | NANDINI JAIN          | Dam     | Mani      | Mari     | MAN                                                                                                    | Mari    | No area    | WES     | 18 gm  | Marini    | 177     | offers    | MA      | OF COM  | di Man  | (MEAN    |
| 16 | DX1709209    | NANDINI KABRA         | No      | A         | - 1      |                                                                                                    | A       | - De       | -       | 180    | A         | A       | N         | - Ak    | _ 0     | N       | 1X       |
| 17 | DX1709215    | PRIYANSHI BURAD       | Von     | Zw.       | Chur.    | Your                                                                                                    | Kow     | for        | - Lu    | · ku   | Your      | 16      | You       | n of    | ~ Km    | ~ You   | 17       |
| 18 | DX1401585    | RAHUL DUBEY           | Valual  | Jama      | Zahul    | 1                                                                                                    | Lavol   | 1          | Invi    | Lanu   | 11.       |         | 1         | 101     | W Rah   | W Lah   | 100      |
| 19 | DX1401719    | RAJENDRA GURJAR       | 1       | P         | R        | R                                                                                                    | R       | (R)        | (D)     | (2)    | P         | (2)     | (2)       | R       |         | - (P)   | (0)      |
| 0  | DX1402808    | RAKHI GARG            | Rathi   | Rathi     | Rakhi    |                                                                                                    | Rakhi   | Kakh:      | Rakhi   | Rakhi  |           |         |           |         | i dokh  | ? Rak   | hi oduki |
| 1  | DX1709221    | ROHIT GUPTA           | 20mi    | Reby      | Rabil    | Rohit                                                                                                    | Rohit   | Rohlt      | Robit   | Pohi   | 1 Robit   | Rolai   | + Roh     |         |         |         |          |
| 2  | DC1405231    | ROMA LADDHA           | Bons    | (Dane)    | Dona     |                                                                                                    |         |            |         |        | Ramo      |         | 01 (20)   | na Por  | -       | TA TA   |          |
| 3  | DX0903981    | ROSHNI NAMDEO         | 0       | 8         | 12       | 13                                                                                                    | B       | E          | - E     | 18     | -1        | B       | - 8       | - 12    | B       | - B     | - 1      |
| 24 | DX1709222    | RUDRAPARN NAGAR       | Que     | Puda      | Budy     | Aldr                                                                                                    | Rudy    | Ruder      |         | - Vade | y fud     | a Rud   | A Paid    | 1 fles  | A fue   | M MIC   | n plu    |
| 25 | DX1709238    | YOGENDRA KUMAR TIKARE | Yours   | Wegent    |          |                                                                                                    | 10gol   |            |         | - 40g  | nd Yoga   | do 409  | rds vos   | end you | -       |         | you you  |
|    |              | ,                     | Oboce   | 100       | Jahony 8 | 1                                                                                                    | 4       | 1210       | DIRE    | SOTO   | M         | 1       | 1         |         | 700     | )~      | 36       |

Director
Shivajirao Kadam Institute of Technology &
Management - Technical Campus, INDORE

Faculty of Man 2 (Month)
Shivajirao Kadan (Institute of Technology & Management, Indore

## **Acropolis Technical Campus**

## **Faculty of Management Studies**

## Report on MS Excel Training Program

Date: 09.10.2017

Acropolis Technical Campus, Indore organized an training program on "MS Excel" on 14.09.2017 to 04.10.2017 to enhance the skills of the students. The speaker of the training program was Prof. Sheetal Chhabra, Assistant Professor, ATC Indore(M.P.), gives knowledge about the skill that will help the students by streamlining their efforts in managing and presenting the Microsoft excel data, and also give advice to attend the courses and get certificate which will be beneficial for the students as well as faculties for career growth. He also solved all the queries of participants and also support through the QA Section found within the course .All the faculty members and students gave their valuable presence. Dr.Suchita Gupta gave the vote of thanks and concluded the program.

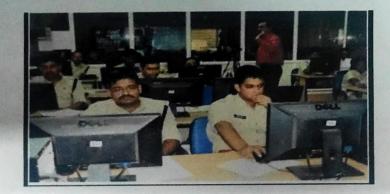

Supta

Dr. Suchita Gupta

**Program Coordinator** 

Technical Campus INDORE Manageneat.

Dr.Anant Gwal

Director

DIRECTOR

Faculty of Management Shivaiirao Kadam Institute of Technology & Management Indofe

#### ACROPOLIS TECHNICAL CAMPUS

Faculty Of Management Studies

## ASSESTMENT OF MS EXCEL TRAINING PROGRAM Batch 2017-2018

|    | NROLLMENT NUMBER | STUDENTS NAME          | GRADE |
|----|------------------|------------------------|-------|
|    | DC1308498        | AAKASH JAIN            | A     |
| 1  | DX1401597        | AAMIR AHMED KHAN       | C     |
| 3  | DC1402905        | AASTIK PATIDAR         | C     |
| 4  | DX1709181        | AAYUSHI JAIN           | A     |
| 5  | DC1410315        | DARSHIT PATIDAR        | B     |
| 6  | DX1709193        | DEEKSHA SINGHAL        | C     |
| 7  | DX1402206        | DEVENDRA               | A     |
| 8  | DX1709194        | DEVESH PITHAWE         | B     |
| 9  | DX1709198        | IQBAL KHAN             | A     |
| 10 | DC1419028        | JASDEEP KAUR TUTEJA    | -     |
| 11 | DX1400165        | KANAK BANSAL           | В     |
| 12 | DX1709200        | KAPIL KUMAR PAWAR      | c     |
| 13 | DC1313171        | MUKUL JAREDA           | A     |
| 14 | DX1230151        | NADEEM KHAN            | В     |
| 15 | DX1709208        | NANDINI JAIN           | В     |
| 16 | DX1709209        | NANDINI KABRA          | A     |
| 17 | DX1709215        | PRIYANSHI BURAD        | C     |
| 18 | DX1401585        | RAHUL DUBEY            | В     |
| 19 | DX1401719        | RAJENDRA GURJAR        | 8     |
| 20 | DX1402808        | RAKHI GARG             | A     |
| 21 | DX1709221        | ROHIT GUPTA            | В     |
| 22 | DC1405231        | ROMA LADDHA            | C     |
| 23 | DX0903981        | ROSHNI NAMDEO          | A     |
| 24 | DX1709222        | RUDRAPARN NAGAR        | C     |
| 25 | DX1709238        | YOGENDRA KUMAR TIKAR E | c     |

Shivajirao Kadam Institute of Technology & Management - Technical Campus INDORE

Faculty of Management
Shivajirao Kadam Institute of
Technology & Wanagement, Indore

Acropolis Technical Campus

FACULTY OF MANAGEMENT STUDIES

MS EXCEL QUIZ

2017-2018

| Question: 1                          |                                                                                                    |  |  |  |
|--------------------------------------|----------------------------------------------------------------------------------------------------|--|--|--|
| is a powerful tool used to cr        | eate and format spreadsheets                                                                                                    |  |  |  |
| (A) Adobe Photoshop CS               | (B) Mozilla Firefox                                                                                                    |  |  |  |
| (C) Microsoft Office PowerPoint      | The state of the state of the s |  |  |  |
| Question: 2                          |                                                                                                    |  |  |  |
| Workbook is a collection of          |                                                                                                    |  |  |  |
| (A) Worksheets                       | (B) Page set-up                                                                                                    |  |  |  |
| (C) Buttons                          | (D) Diagrams                                                                                                    |  |  |  |
| Question: 3                          |                                                                                                    |  |  |  |
| The worksheet names appear on        | tabs at the of the                                                                                                    |  |  |  |
| workbook window.                     |                                                                                                    |  |  |  |
| (A) Bottom right                     | (B) Bottom left                                                                                                    |  |  |  |
| (C) Top left                         | (D) Top right                                                                                                    |  |  |  |
| Question: 4                          |                                                                                                    |  |  |  |
| The result of a formula in a cell is | the                                                                                                    |  |  |  |
| (A) Displayed value                  | (B) Range                                                                                                    |  |  |  |
| (e) Value                            | (D) Label                                                                                                    |  |  |  |
| Question: 5                          |                                                                                                    |  |  |  |
| is the intersection of a row v       | vith a column.                                                                                                    |  |  |  |
| (A) Cell                             | (B) Row                                                                                                    |  |  |  |
| (C) Column                           | (D) All of these                                                                                                    |  |  |  |
| Question: 6                          |                                                                                                    |  |  |  |
| To display the save as dialog box    | , press                                                                                                    |  |  |  |
| (A) F2                               | (B) =3                                                                                                    |  |  |  |
| (C) F5                               | (B) F12                                                                                                    |  |  |  |
|                                      | 0.0                                                                                                    |  |  |  |

Shivajirao Kadam institut of Technology & Management Section of Section 1997

DIRECTOR
Faculty of Management
Shivajirao Kadam Institute of
Technology & Management Indore

Aastik Patidax

# ACROPOLIS TECHNICAL CAMPUS FACULTY OF MANAGEMENT STUDIES MS EXCEL QUIZ 2017-2018

| _                                           | Question: 1 is a powerful tool used to creat (A) Adobe Photoshop CS (C) Misses of Office PowerPoint                                                                                                    | te and format spreadsheets.  (B) Mozilla Firefox  (D) Microsoft Office Excel |  |  |  |  |
|---------------------------------------------|----------------------------------------------------------------------------------------------------|------------------------------------------------------------------------------|--|--|--|--|
|                                             | (C) Microsoft Office PowerPoint Question: 2                                                                                                    |                                                                              |  |  |  |  |
|                                             | Workbook is a collection of                                                                                                    | (B) Page set-up                                                              |  |  |  |  |
|                                             | (A) Worksheets                                                                                                    | (D) Diagrams                                                                 |  |  |  |  |
|                                             | (C) Buttons Question: 3                                                                                                    |                                                                              |  |  |  |  |
|                                             | The worksheet names appear on ta                                                                                                    | bs at the of the                                                             |  |  |  |  |
|                                             | workbook window.                                                                                                    | (B) Bottom left                                                              |  |  |  |  |
| ~                                           | (A) Bottom right                                                                                                    | (D) Top right                                                                |  |  |  |  |
|                                             | (C) Top left                                                                                                    | (B) 10p 11g                                                                  |  |  |  |  |
|                                             | Question: 4  The result of a formula in a cell is the second of the second of the seco | ne                                                                           |  |  |  |  |
|                                             | (A) Displayed value                                                                                                    | (B) Range                                                                    |  |  |  |  |
| V                                           | (C) Value                                                                                                    | (D) Label                                                                    |  |  |  |  |
|                                             | Question: 5                                                                                                    |                                                                              |  |  |  |  |
| is the intersection of a row with a column. |                                                                                                    |                                                                              |  |  |  |  |
|                                             | (A) Cell                                                                                                    | (B) Row                                                                      |  |  |  |  |
|                                             | (C) Column                                                                                                    | (D) All of these                                                             |  |  |  |  |
|                                             | Question: 6                                                                                                    |                                                                              |  |  |  |  |
| To display the save as dialog box, press    |                                                                                                    |                                                                              |  |  |  |  |
|                                             | (A) F2                                                                                                    | (B) $= 3$                                                                    |  |  |  |  |
| V                                           | (e) F5                                                                                                    | (D) F12                                                                      |  |  |  |  |
|                                             |                                                                                                    | ^ /                                                                          |  |  |  |  |

Shivajirao Kadam Institute of Technology & Management Recommand Suppost INDORE

DIRECTOR
Faculty of Management
Shivajirao Kadam Institute of
Technology & Management Indore

Aakash Jain

# ACROPOLIS TECHNICAL CAMPUS FACULTY OF MANAGEMENT STUDIES MS EXCEL QUIZ 2017-2018

| Question: 1 is a powerful tool used to crea (A) Adobe Photoshop CS (C) Microsoft Office PowerPoint | ate and format spreadsheets.  (B) Mozilla Firefox  (D) Microsoft Office Excel |
|----------------------------------------------------------------------------------------------------|-------------------------------------------------------------------------------|
| Question: 2 Workbook is a collection of  (A) Worksheets  (C) Buttons Question: 3                   | (B) Page set-up (D) Diagrams                                                  |
| The worksheet names appear on ta                                                                   | ibs at the of the                                                             |
| workbook window.  (A) Bottom right  (C) Top left                                                   | (B) Bottom left (D) Top right                                                 |
| Question: 4                                                                                        |                                                                               |
| The result of a formula in a cell is t                                                             | he                                                                            |
| (A) Displayed value                                                                                | (B) Range                                                                     |
| (e) Value                                                                                          | (D) Label                                                                     |
| Question: 5                                                                                        |                                                                               |
| is the intersection of a row wi                                                                    | th a column.                                                                  |
| (A) Cell                                                                                           | (B) Row                                                                       |
| (C) Column                                                                                         | (D) All of these                                                              |
| Question: 6                                                                                        |                                                                               |
| To display the save as dialog box,                                                                 | press                                                                         |
| (A) F2                                                                                             | (B) F3                                                                        |
| (C) F5                                                                                             | (D) F12                                                                       |
| 2                                                                                                  | AN                                                                            |
|                                                                                                    | / (//×                                                                        |

Shivajirao Kadam Institute of Technology & Management - Technology Simpus INDORE

Esculty of Management Shireling Kadam Institute of

their month of the nothernous arrange

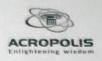

## ACROPOLIS TECHNICAL CAMPUS, INDORE

## FACULTY OF MANAGEMENT STUDIES

Certificate of Participation Awarded to

Mr./Ms. Aastik Patidar Of MBA

For successful completion of MS EXCEL Training Program Organized by Faculty of Management Studies, Acropolis Technical Campus, Indore held on and from 14 September 2017 to 4 October 2017.

Dr.Suchita Gupta

**Program Coordinator** MS EXCEL Training Program

arrant Dr Anant Gwal

Director

Faculty of Management Studies

Shivajirao Kadam Institute of Technology & Management - Technical Campus, INDORE

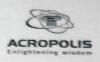

## ACROPOLIS TECHNICAL CAMPUS, INDORE

## **FACULTY OF MANAGEMENT STUDIES**

Certificate of Participation
Awarded to

Mr./Ms. Aamir Ahmed Khan Of MBA

For successful completion of MS EXCEL Training Program Organized by Faculty of Management Studies, Acropolis Technical Campus, Indore held on and from 14 September 2017 to 4 October 2017.

Supla

Dr.Suchita Gupta Program Coordinator MS EXCEL Training Program **Dr Anant Gwal**Director
Faculty of Management Studies

arrant

Shivajirao Kadam Institute of Technology & Management - Technical Campus, INDORE

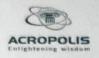

## ACROPOLIS TECHNICAL CAMPUS, INDORE

### **FACULTY OF MANAGEMENT STUDIES**

Certificate of Participation
Awarded to

Mr./Ms. Aakash Jain Of MBA

For successful completion of MS EXCEL Training Program Organized by Faculty of Management Studies, Acropolis Technical Campus, Indore held on and from 14 September 2017 to 4 October 2017.

Dr.Suchita Gupta
Program Coordinator
MS EXCEL Training Program

**Dr Anant Gwal**Director
Faculty of Management Studies

arrant

Director
Shivajirao Kadam Institute of Technology &
Management - Technical Campus, INDORE